## 316) Microsoft Outlook.com への写真の添付

## **oz** Outlook.com

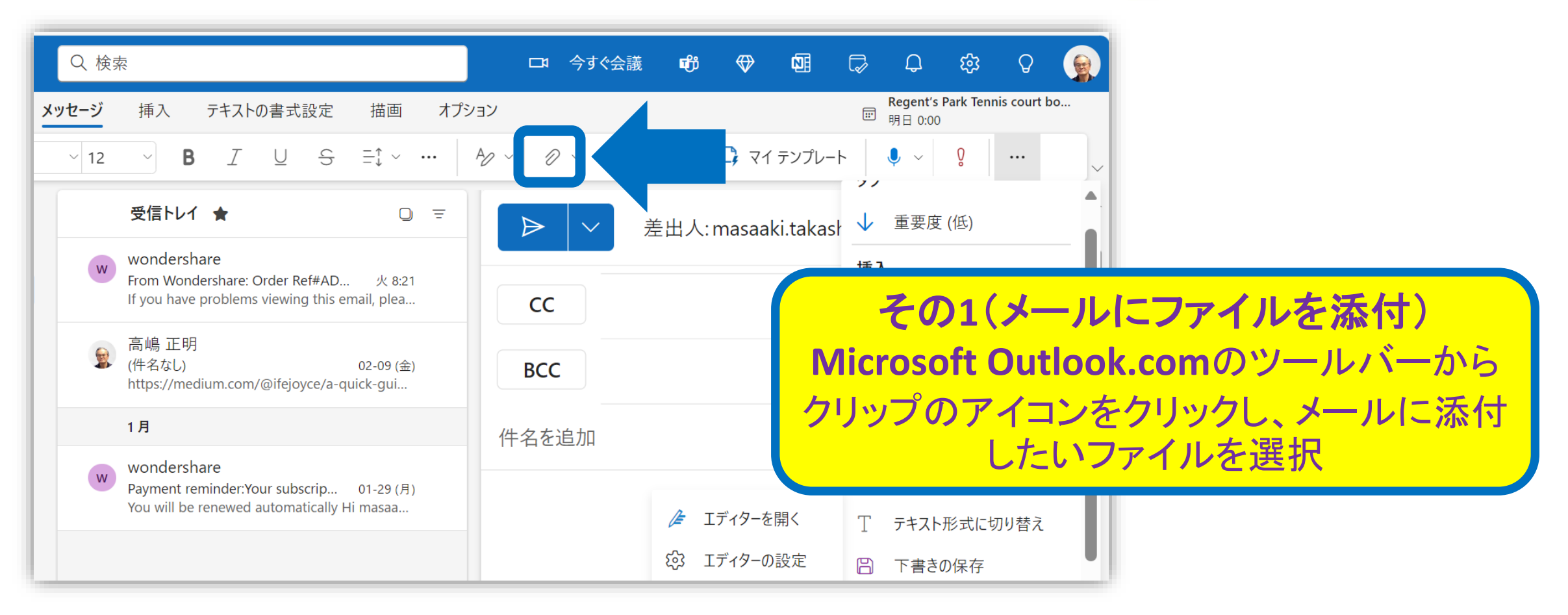

## 316) Microsoft Outlook.com への写真の添付

## **• 2 Outlook.com**

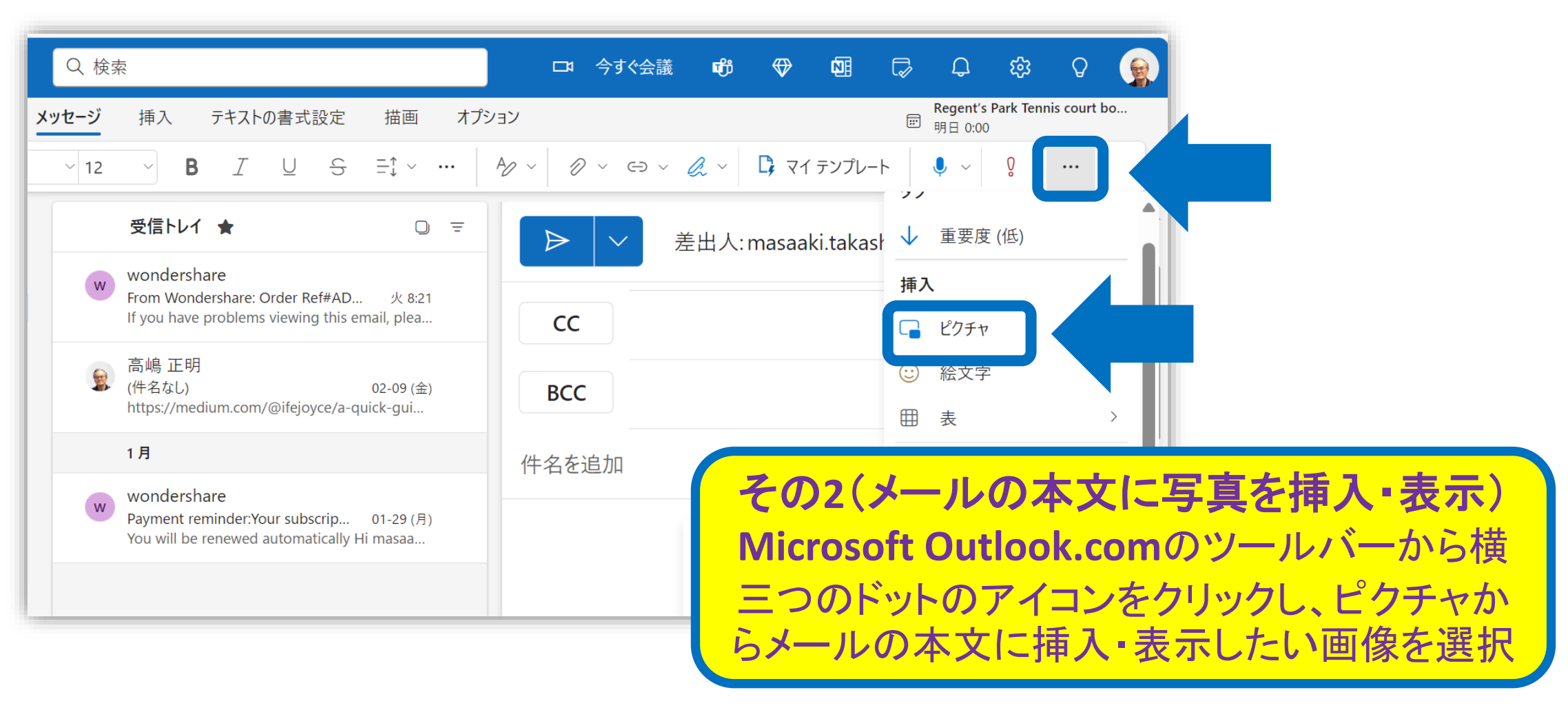